### **New Ramses College**

### **WhatsApp channel**

# **Step 1:** click on this link  $\Box$ **[https://whatsapp.com/channel](https://whatsapp.com/channel/0029VaOU0p08fews56pOqL0b)**

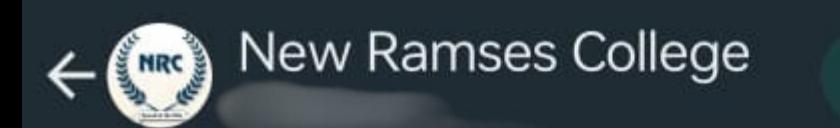

The channel "New Ramse

# **Click on (Follow)**

This channel has added privacy for your profile and phone number. Learn more.

×

Follow

eater

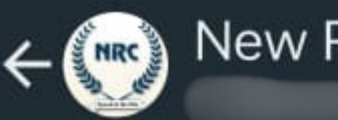

#### **New Ramses College**

Ã

s created

ofile

፡

August 25

(e) This channel has added p and phone number. T

The channel "New Rary

# **Click on the icon to** allow notification

Today

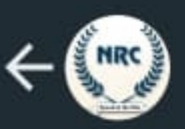

**New Ramses College** 5 followers

August 25, 2023

(...) This channel has added privacy for your profile and phone number. Tap to learn more.

The channel "New Ramses College" was created

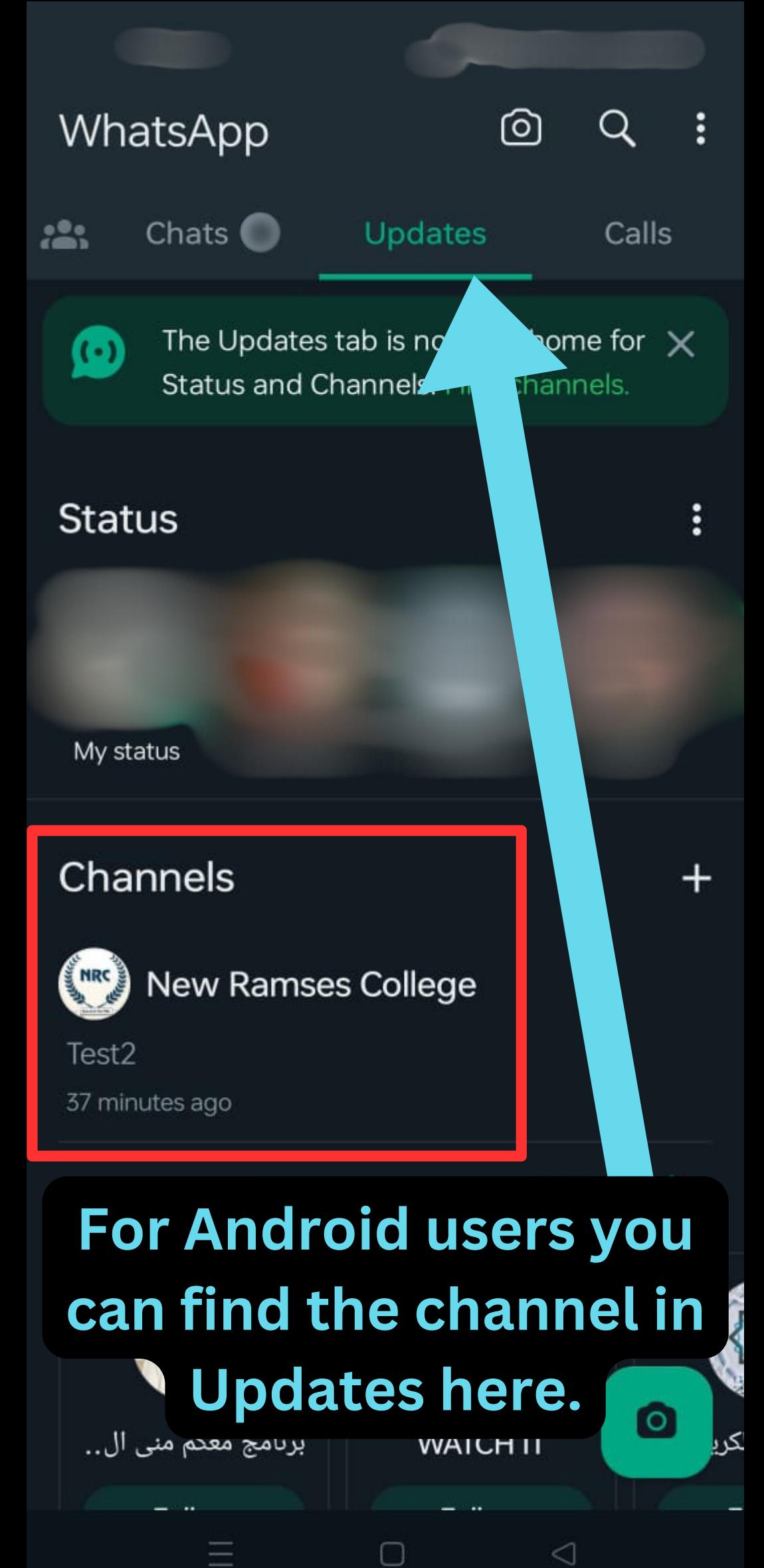

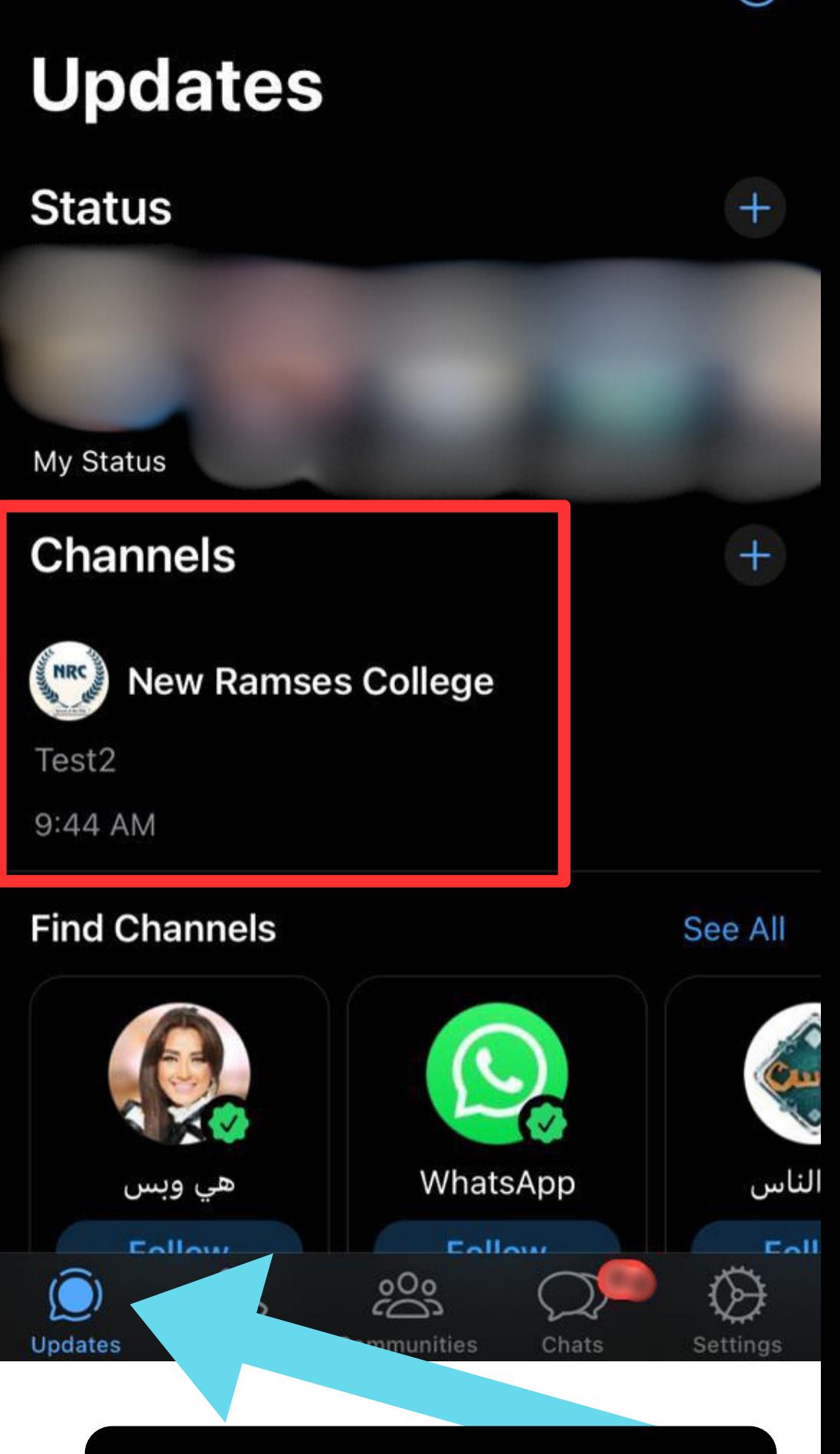

 $\odot$ 

## **For IOS users you can find the channel in Updates here.**